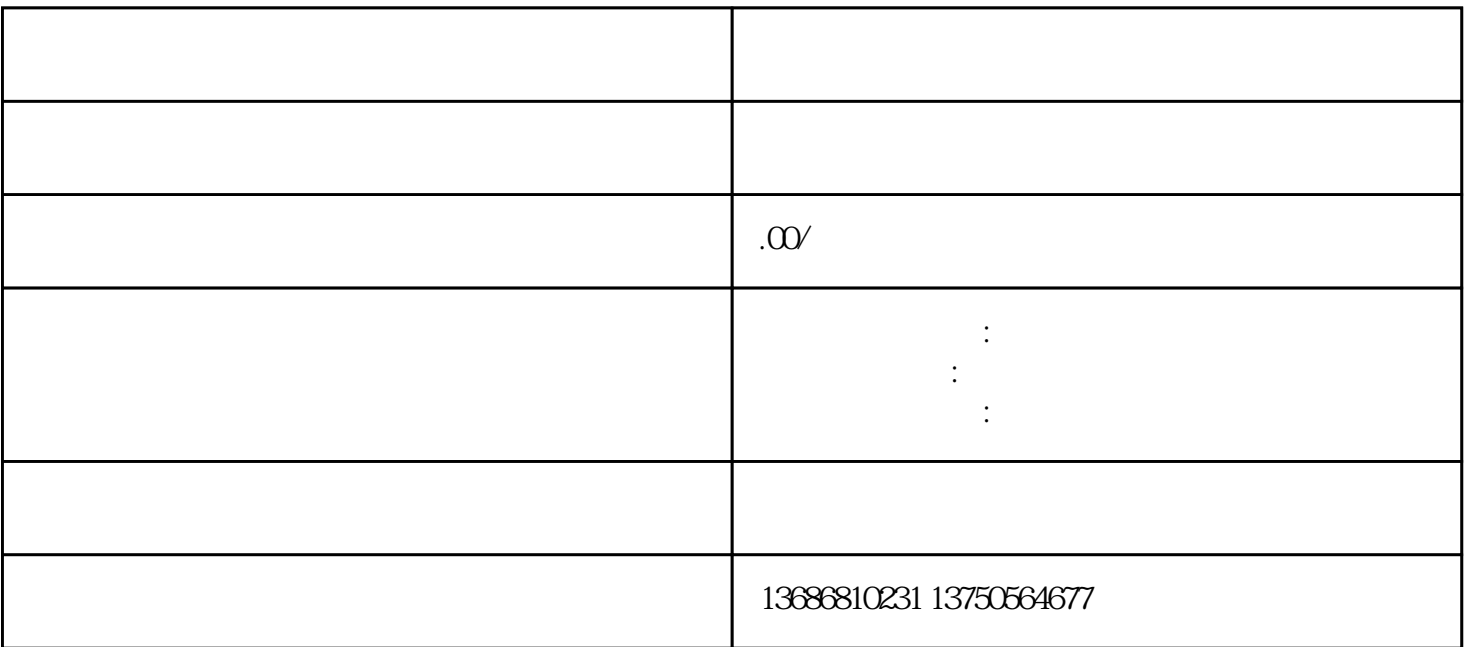

信息流开户的步骤大致可以分为:开户——充值——设立后台——制作落地页——广告投放——广告优

 $2$ 

 $3$ 

 $1$ 

 $4<sub>1</sub>$ 

 $6\,$ 

 $5\,$